#### 10 PRINT "GULASCHPROGRAMMIERNACHT"  $+$  "7"

#### 12 PRINT "ENTROPIA" 15 PRINT "KEYNOTE" 17 RENUM

20 POKE SPENDE\$, 20€ 25 PRINT BADGE\$ 30 LET BUDGET\$ = BUDGET\$ + SPENDE\$ 40 IF BUDGET\$ < 600 THEN GOTO 20

#### 45 LET TROLLE\$  $= TROLLE$ + 1$

# **BACK IN THE DAYS**

### **MEANT SOMETHING**

TROLING

#### 50 PRINT "FAHRPLAN" 51 PRINT "UEBERALL + NIRGENDS"

55 IF TIME\$ > 45\*60 THEN PRINT "T-15" 56 IF TIME\$ > 50\*60 THEN PRINT "T-10" 57 IF TIME\$ > 55\*60 THEN PRINT "T-5" 58 IF TIME\$ > 60\*60 THEN GOTO PAUSE\$

60 PRINT "WORKSHOP" 70 IF TIME\$ > 60\*60 THEN GOTO SOMEWHEREELSE\$

#### 80 PEEK "FRESSCHEN"

#### 90 IF TASSE\$ > 0 THEN PRINT "KAFFEE FLAT"

#### 100 PRINT "86 ANMELDUNGEN"

#### 110 PRINT "GUTES WETTER" 120 PRINT "MATEGARTEN, SLACKLINEN" 130 PRINT "GO-AREA" 140 PRINT "SCHNITZELJAGD"

145 GOSUB NOC\$

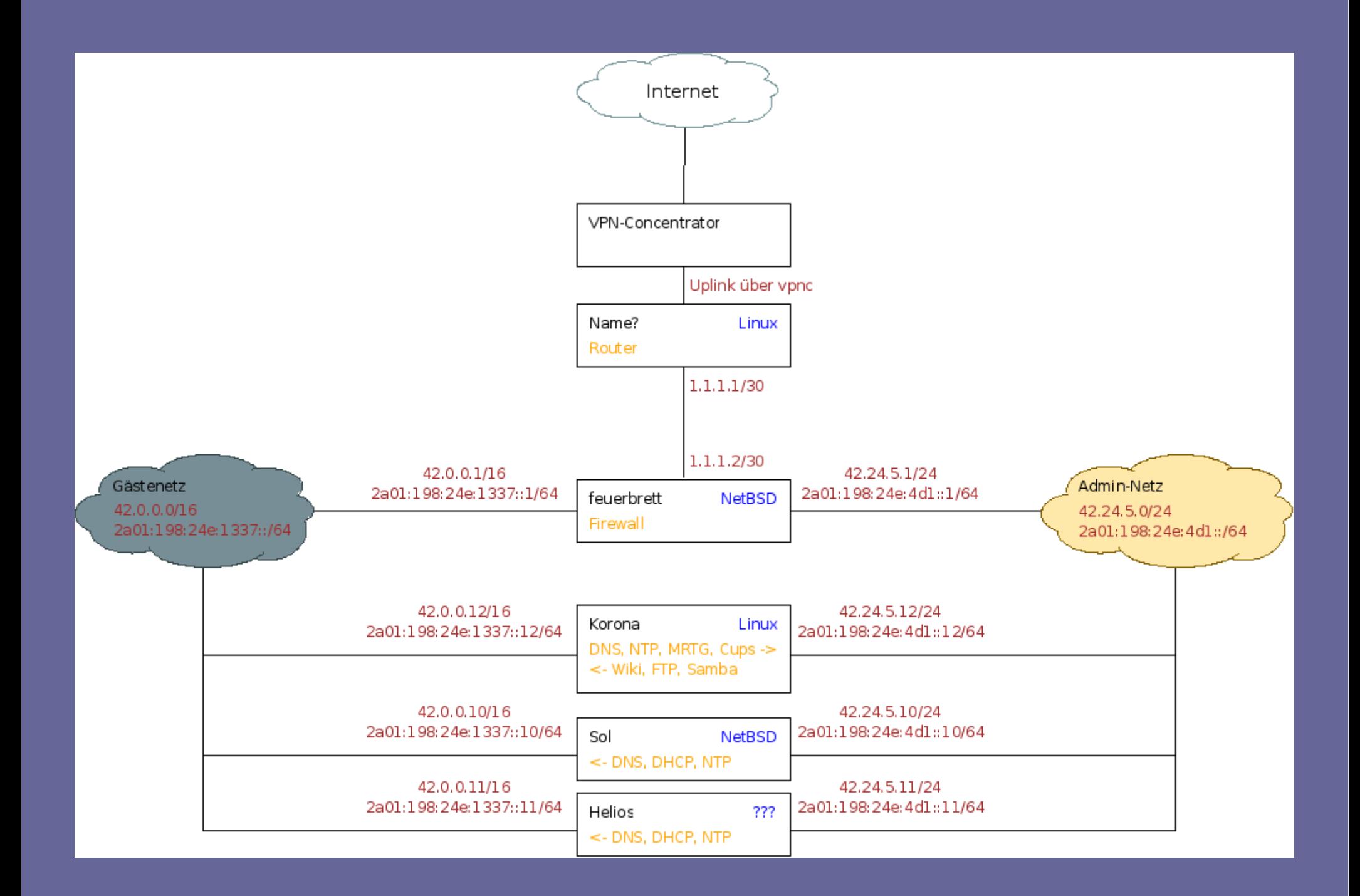

## 150 PRINT "HAVE PHUN"